SAM4S

*ER-380 / ER-380M Electronic Cash Register AU*

# **Operation and Program Manual**

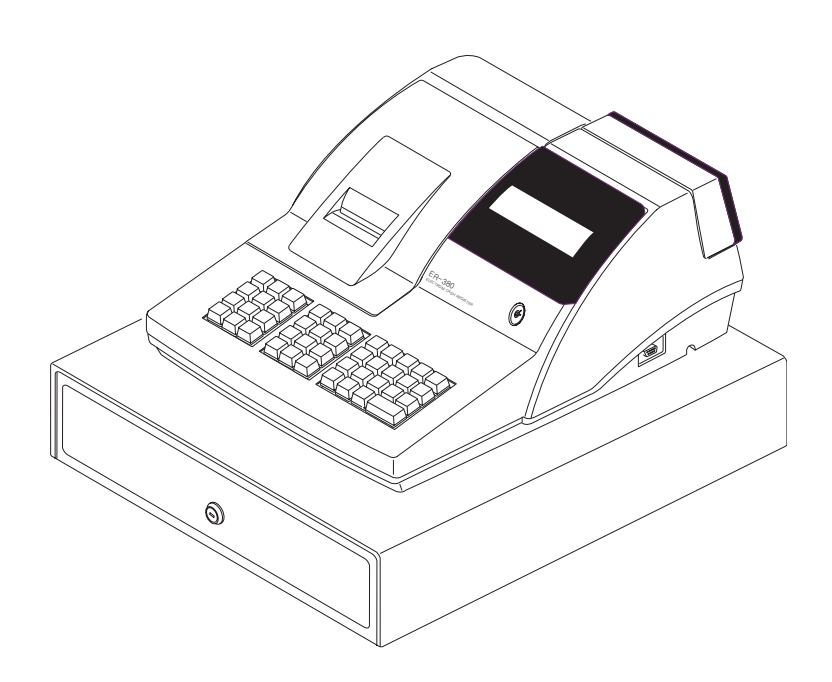

All specifications are subject to change without notice

JK68-60962Q(Rev.01) From *ER-380* v1.0, *ER-380M* v1.0 Up to *ER-380* v3.4, *ER-380M* v3.4

# **Contents**

# **Getting Started**

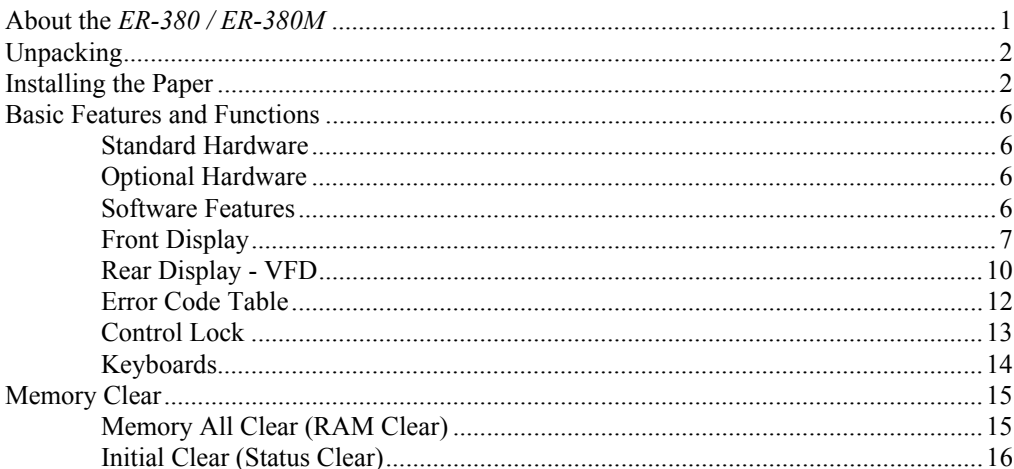

# **Operating Instructions**

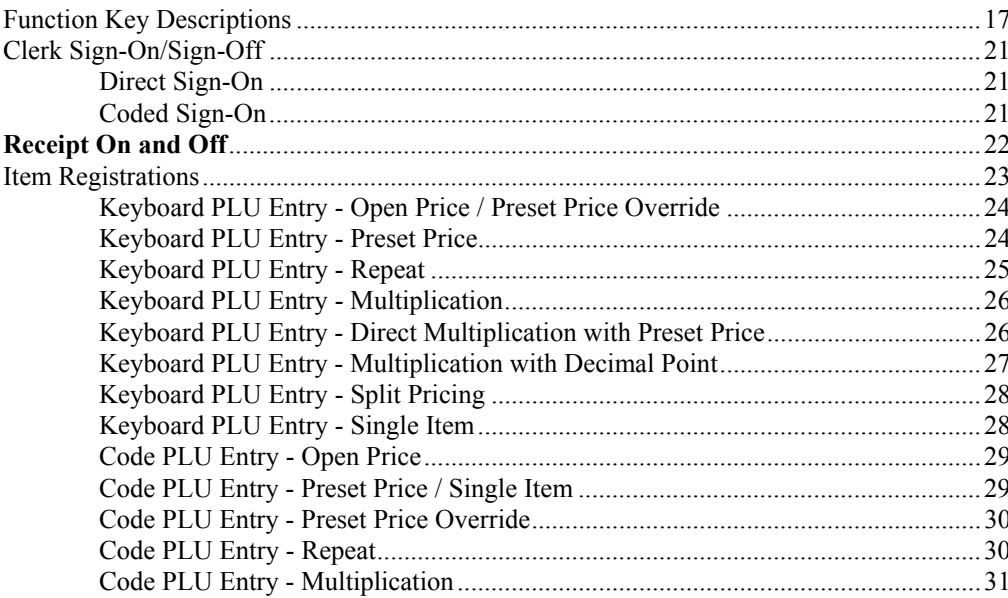

 $\overline{1}$ 

 $17$ 

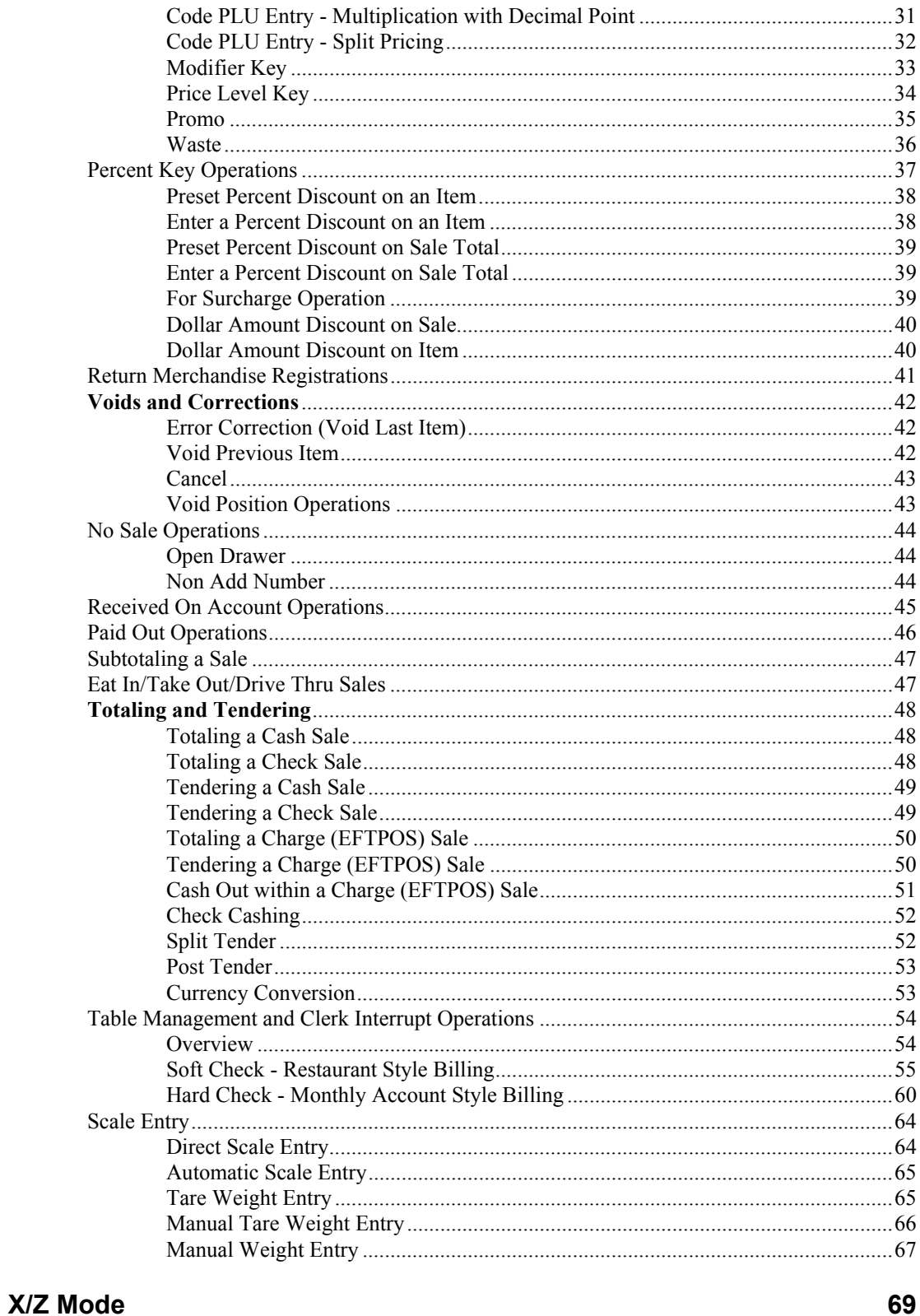

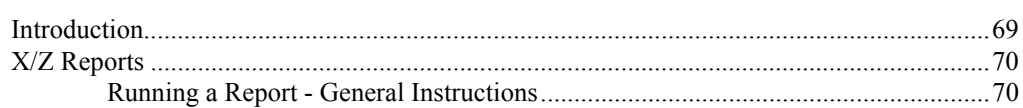

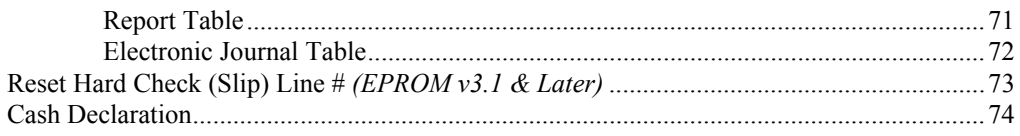

#### **Service Mode Programming**

85

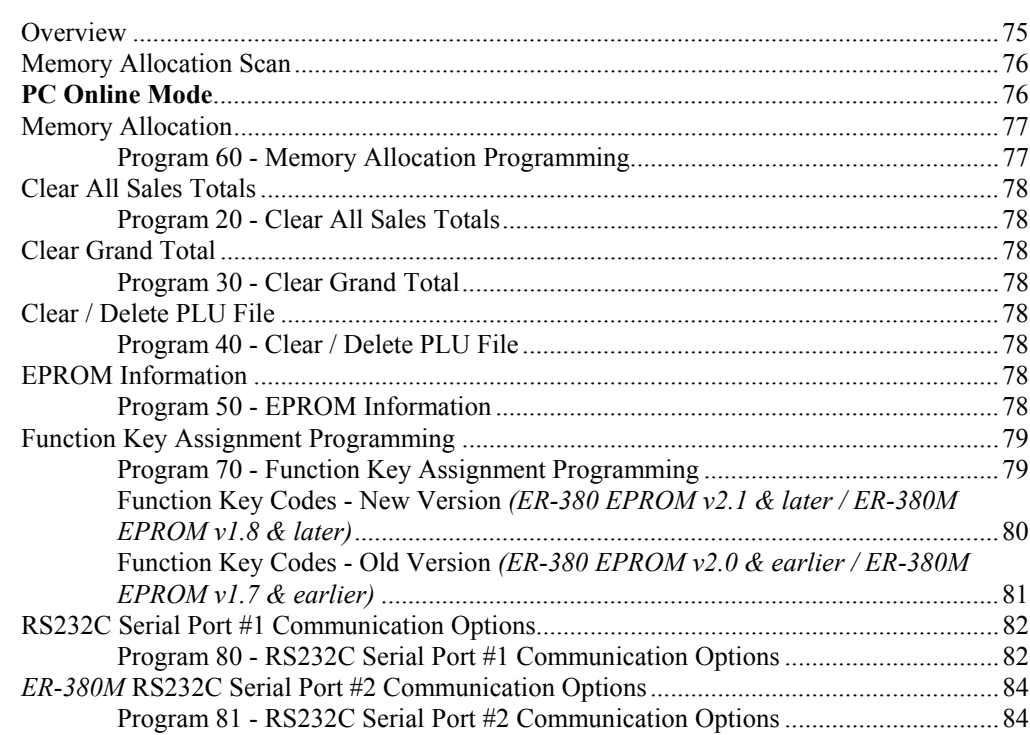

#### **Program Mode Programming**

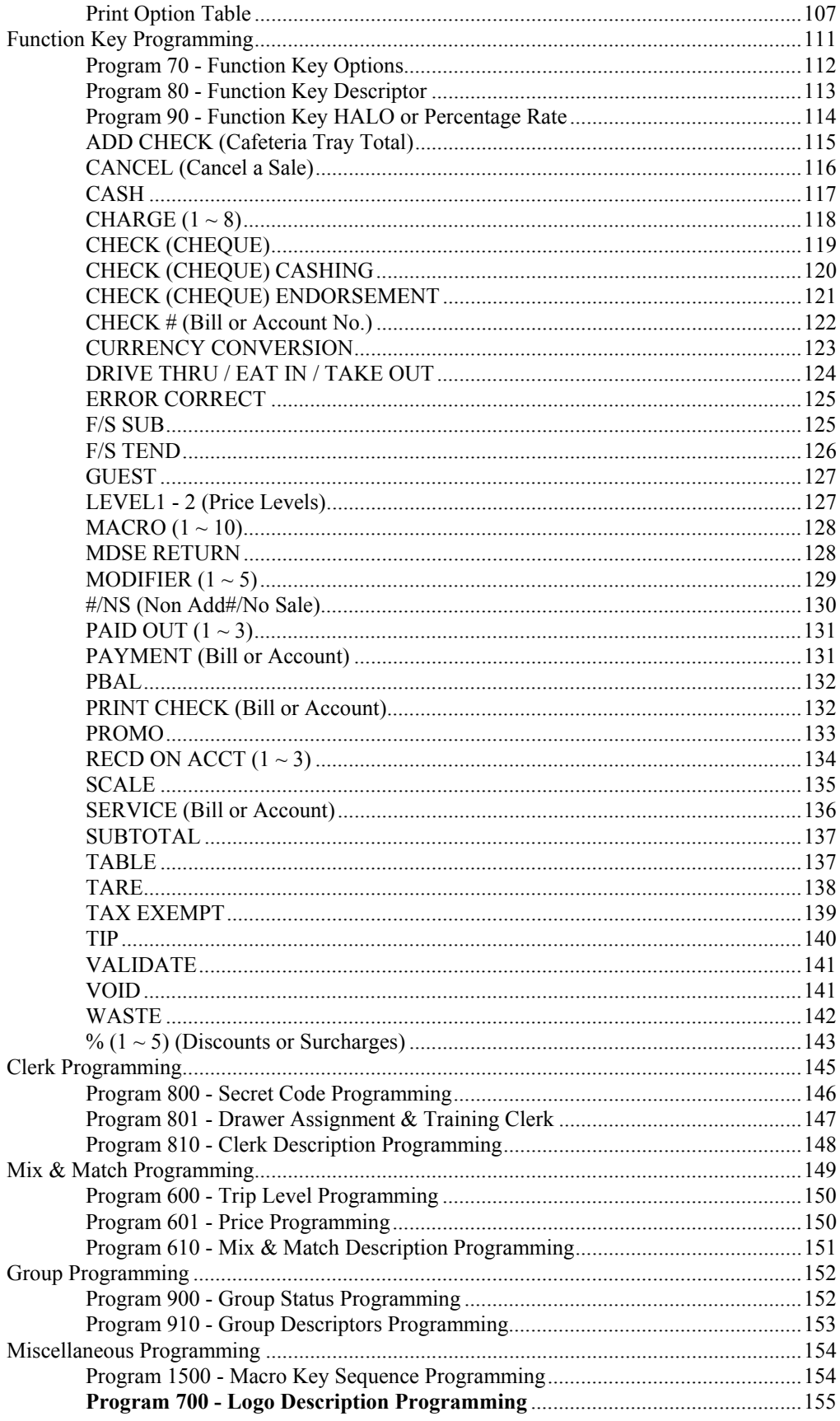

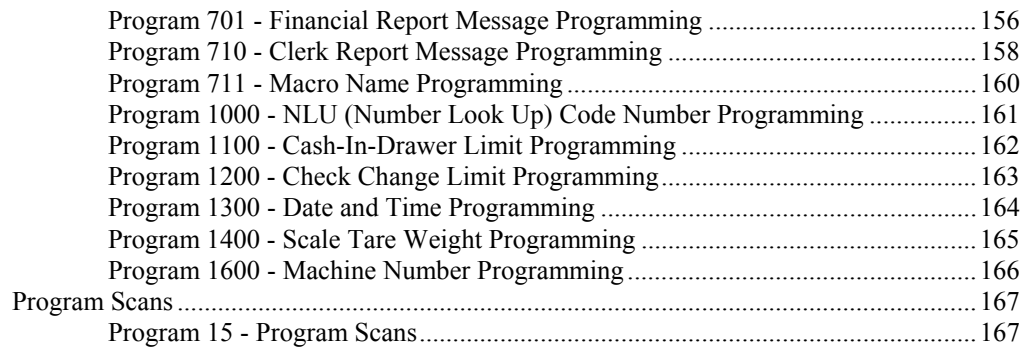

# **Sample Reports**

### 169

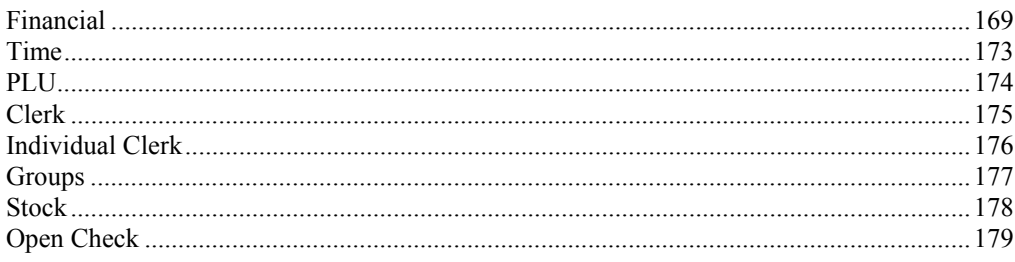

This is a "Table of Contents preview" for quality assurance

The full manual can be found at<http://the-checkout-tech.com/estore/catalog/>

We also offer free downloads, a free keyboard layout designer, cable diagrams, free help and support.

*[http://the-checkout-tech.com](http://the-checkout-tech.com/) : the biggest supplier of cash register and scale manuals on the net*